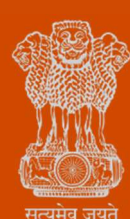

**Government of Gujarat** 

Ease of Doing Business

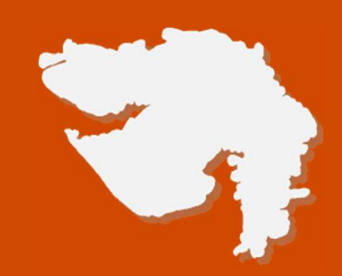

# Road Cutting Permission - R&B

# Process Flow, Fee Details and Timelines

Government of Gujarat

### Application Name:

Road Cutting Permission - Road and Building Department

#### Process Flow:

Step (1): Applicant to visit the Single Window System i.e. Investor Facilitation Portal (IFP) at https://ifp.gujarat.gov.in/

#### Step (2):

If already registered with the portal: Applicant to login with your username and password

If not registered on the portal: Applicant to register on the portal by clicking on 'New Investor Registration' and following the given steps. After registration, applicant to login with username and password

Step (3): Applicant to navigate to "Other Approvals" and select "Road Cutting Application - Road and Building Department" and submit request

Step (4): Applicant will be redirected to application form where applicant has to fill up basic data regarding road cutting permission like name of company/applicant, name of district, name of road, location/chainage where permission is required, purpose, layout plan, contact number, ID proof, etc.

Step (5): Application number will be generated and status of application can be tracked under "Track Application" menu.

Step (6): Application will be available in login of concerned Executive Engineer. The Executive Engineer will login WMS portal, check the basic details submitted by the applicant and ask for the remaining details/drawings online if required immediately. The applicant has to comply the necessary query/submission of documents if ask by the Executive Engineer.

Step (7): Upon receipt of all the necessary required documents, submitted by the applicant, the Executive Engineer will upload the pre inspection report and then verify the proposal at site will upload post inspection report. If found satisfactory, applicant will be asked to submit necessary fees (rent, deposit etc.) online.

Step (8): After making necessary online payment in the account of the Executive Engineer, the agency and the Executive Engineer shall execute necessary agreement on Stamp Paper.

Step (9): Permission will be issued online.

Step (10): Applicant can view and download the certificate under "Track Application Menu"

## Step (11): Procedure for the refund of deposit

- On completion of restoration of earth work, applicant has to intimate the division office about it.
- Within 07 days, division office will put the acceptance/query for restoration work.
- Within 10 days from acceptance of restoration work, refund of deposit will be completed.

### Checklist:

- Identity Proof of Applicant.
- Layout Plan
- License Agreement for OFC Cable
- Cross Section of Pipe
- Address proof

#### Fee Details:

It will vary case to case based on land value and amount of land utilized.

#### Timeline:

The timeline for granting road cutting permission is Seven (7) working day and Ten (10) working day for issuance of restoration certificate. (excluding the time taken by the applicant for providing necessary inputs, whenever asked for).

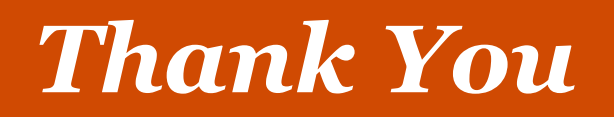